## **JP** 2/1/2009 **Exceptions Log**

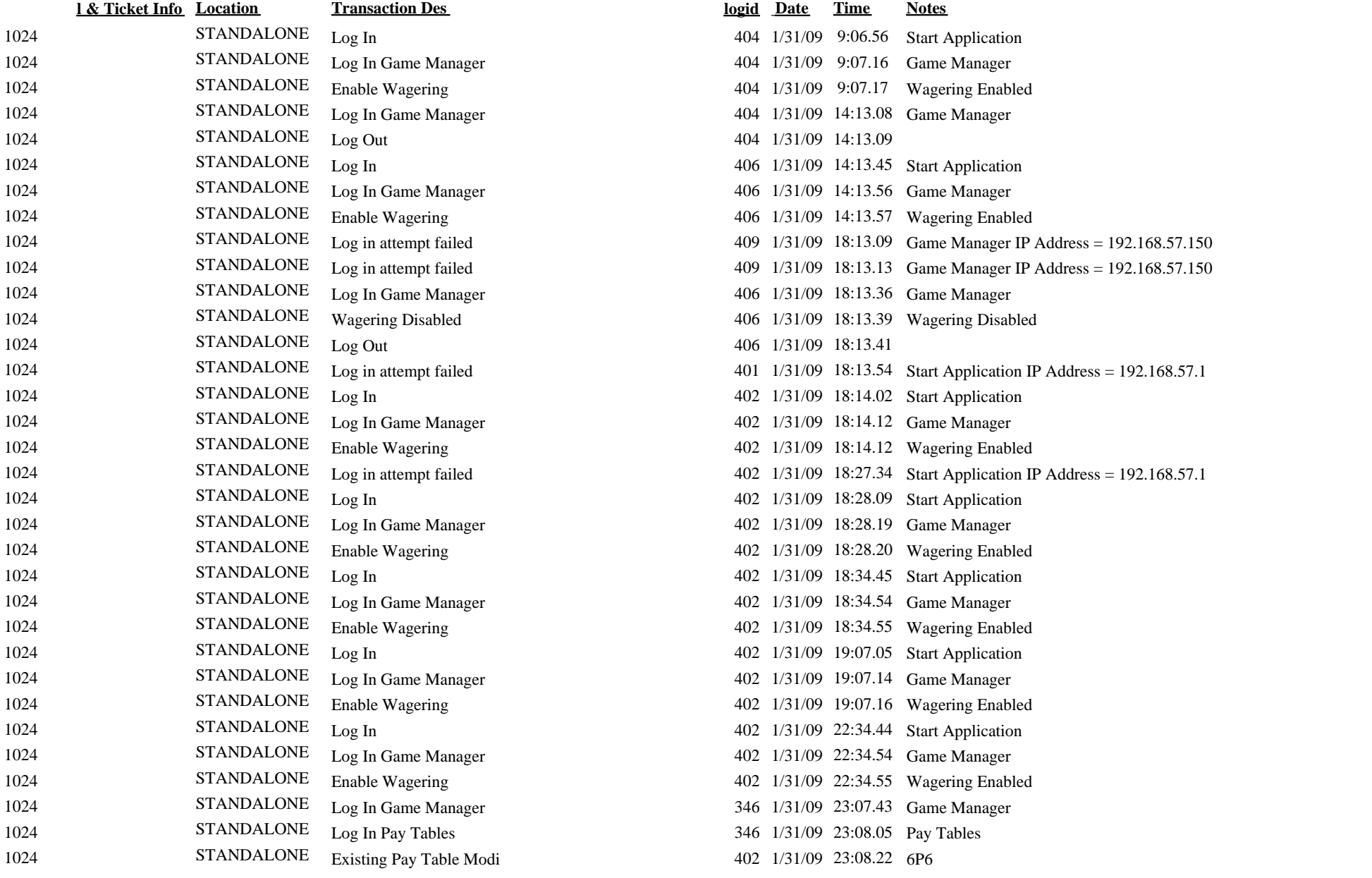

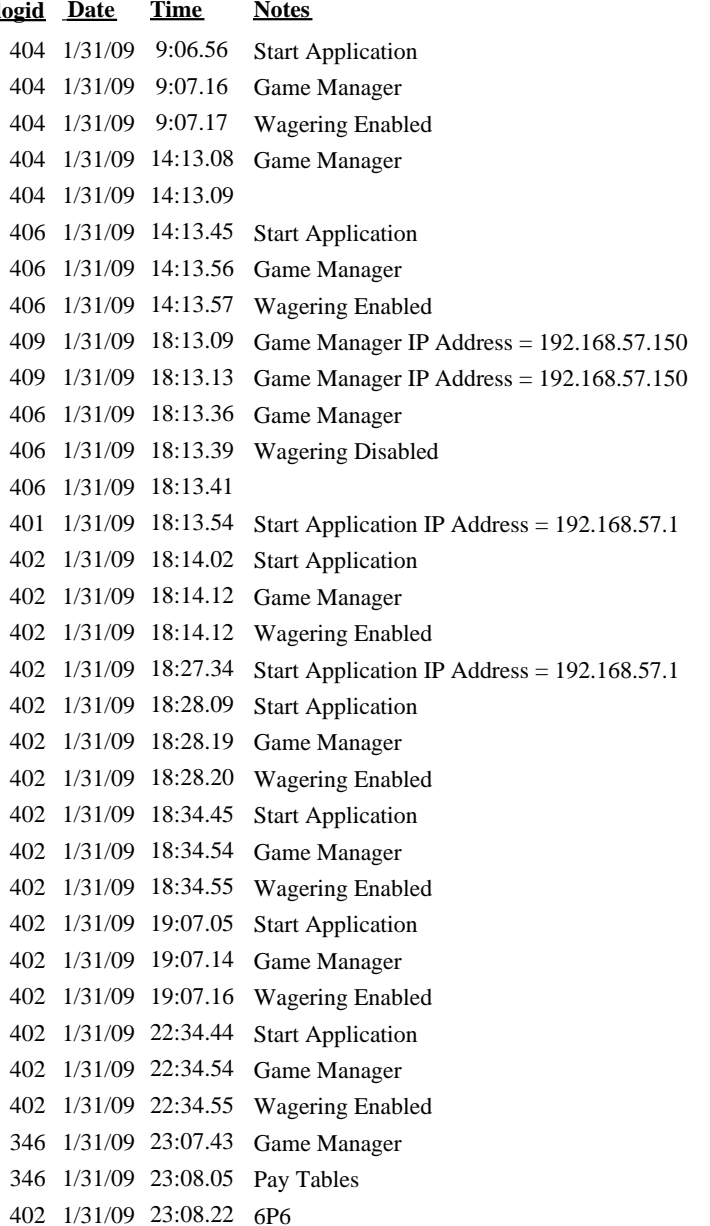

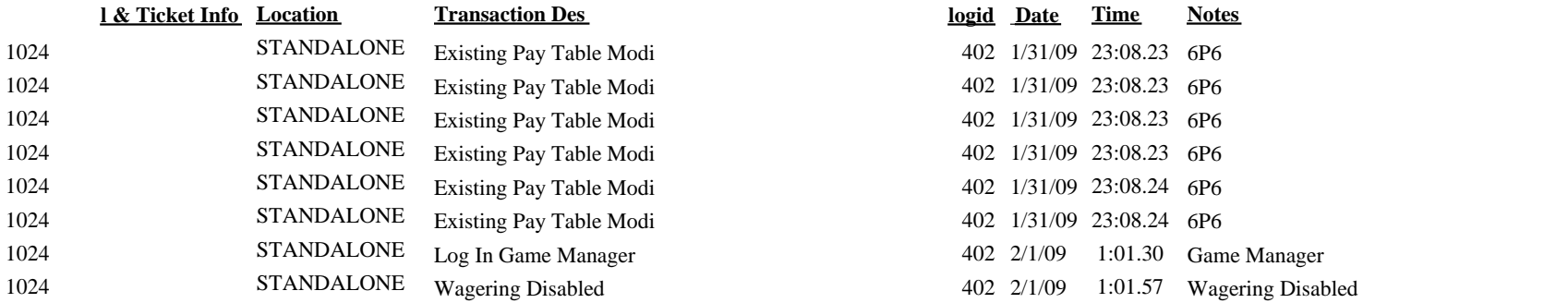